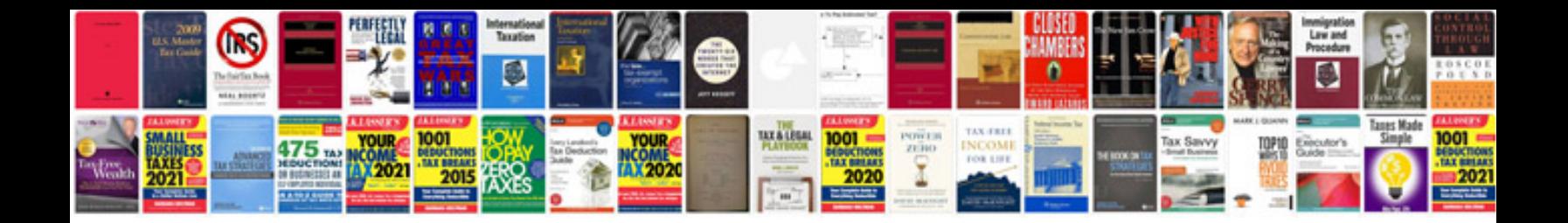

**Sentry key remote entry module**

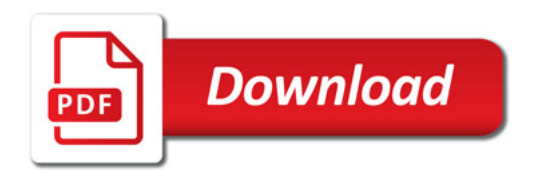

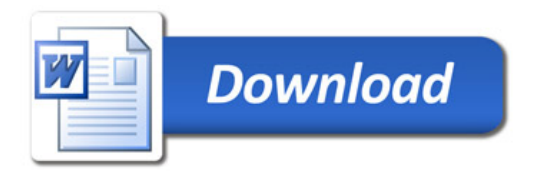